Download Adobe Photoshop CS6 Setup Windows 7 32/64

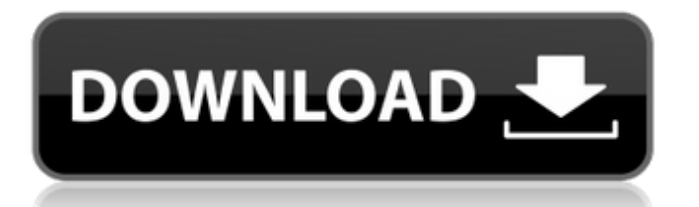

# **Download Photoshop Cs6 Gratis Tanpa Trial Crack Activation Code X64 (April-2022)**

Adobe Photoshop is a fairly complex and powerful application that can do things far beyond what is mentioned here. If you're a beginner, take the time to master these simple Photoshop skills; it will make the process of fine-tuning your images much easier. Tools Creating a New Layer Once you have opened an image in Photoshop, you will use layers to create different effects. Layers enable you to create separate regions within the Photoshop file that you can perform separate editing tasks on. Layers are specifically separate because they store different effects and edits. To create a new layer, select the Create new layer (Ctrl+N) option on the Layers panel. How to Save an Image You can save a new layer using the following methods: Select the image to be edited. (Ctrl+J) Press the Save button in the lower-left corner of the Photoshop window. (Alt+Ctrl+S) Apply the new layer to the image. Click on the New Layer button in the Layers panel. Working with the Layers Panel The Layers panel provides a visual representation of the image's layers. This panel is helpful for tracking which layers are on the image and has numerous useful options. To open the Layers panel, select the Layer from the Options submenu of the Window menu. In the Layers panel, you have the following options: Lock: This option locks the layer so it cannot be edited at all. (Unlock) Lock the Layers: You can now edit the locked layers with a little bit of caution. (Unlock the Layers) Lock Transparency: The transparency of the layer is locked. Locking the transparency of a layer makes a one-to-one representation of the layer's transparency. You can zoom the image in and out while the layer is locked, but a lock layer should always be kept in your visual memory while editing. If you accidentally move a locked layer, the layer will be permanently deleted. (Unlock the Transparency) Lock Position: This option locks the position of the layer. (Unlock the Position) Layer Distance: You can move the layers in Photoshop using the Layer Distance property. View Options You can view any or all layers in an image at once. In order to do this, select

### **Download Photoshop Cs6 Gratis Tanpa Trial Crack+ License Key**

Where To Get Photoshop Adobe Photoshop can be downloaded for \$79.99 or \$129.99 (yearly subscription) for a standard desktop (non-touch) version and \$49.99 or \$99.99 (yearly subscription) for a standard mobile (non-touch) version. You can also get a full version Photoshop CC or purchase Photoshop CC as a monthly subscription. You can also get a one-time-only offer to download Photoshop CS6 or CS6 Extended for \$99, which gives you access to both the standard desktop and mobile versions of Photoshop. Photoshop CC has an annual subscription fee of \$19.99 /mo, \$69.99 /mo, \$119.99 /mo, \$149.99 /mo or \$199.99 /mo. You can also purchase a 1-time upgrade to Photoshop CC for \$49.99. If you already own a Photoshop license, you can buy a 1-time upgrade to Photoshop CC for \$59.99. Adobe Photoshop is also available as a subscription service. Adobe Photoshop Elements is available as a subscription for \$19.99 /mo or \$49.99 /mo. How To Install Photoshop You may be asked to install Adobe Creative Cloud or Adobe Flash Player, depending on your browser or operating system. Click the Download button to get Photoshop CS5 or CS6, or Adobe Photoshop Elements 9 or 10 on Windows, macOS, or Linux, or Photoshop CC on macOS. Click the Download button to get Adobe Photoshop Creative Cloud on macOS. The upgrade will automatically be applied when you first launch Photoshop. The install process for other operating systems is similar. Adobe Photoshop Elements can be downloaded from the Adobe website. How To Use Photoshop You will be asked to log in to Photoshop if you haven't logged into your Adobe account in a while. You will be taken to the Adobe Creative Cloud desktop if you have logged into your Adobe account in a while. To download some of the smaller image and graphics editing tools, click the "Get desktop apps and brushes" or "Get desktop apps and brushes" link from the dropdown on the bottom right of the screen. You can use the Photoshop panel on the top of the screen to see tools for your theme, color themes, or toolbars. You can use the Edit panel on the top of the screen to work 05a79cecff

## **Download Photoshop Cs6 Gratis Tanpa Trial Crack License Code & Keygen**

Pure (Gregory Porter album) Pure is the fifth studio album by British R&B singer Gregory Porter. The album was released in June 2014, through Mercury Records. The album included the single "One More For the Money", which went on to become Porter's first U.S. number-one single on Billboard'''s Dance Club Songs chart. Track listing Charts Weekly charts Year-end charts Release history References Category:2014 albums Category:Gregory Porter albums Category:Mercury Records albumsDevelopment of trachea-like structure in the spiral system in rats. The pattern of development of the trachea-like structure in the rat was examined using scanning electron microscopy, immunohistochemistry, and total collagen assay. The results indicated the following: (a) No trachea-like structure appeared in fetuses younger than E18; (b) a rudimentary trachealike structure appeared between E19 and E21; (c) the trachea-like structure became definitive during E22-E23; (d) the trachealike structure appeared in the longitudinal axis of the tracheal tube (dorsal to ventral) from E21 to E23; (e) the trachea-like structure appeared in the ventral to dorsal axis in the ventral tracheal tube at E24. It was considered that the trachea-like structure that arises in the ventral to dorsal axis of the tracheal tube was the main trachea. The appearance of the rudimentary trachea-like structure in the dorsal to ventral axis at E19 may be the explanation of the timing of the appearance of the distal epithelium of the primitive trachea in the ventral to dorsal axis at E21. The results suggest that the distal epithelium might migrate from the ventral to dorsal axis of the tracheal tube during E19-E21.Spitzer Chief Conflict of Interest I don't know how anyone could read the SSA blogs and think this is a serious conflict. Seems like a personal matter. Of course the real issue here is not the nature of the conflict, but the perception that the conflict exists. That perception has great importance when it comes to the perception of the public that the world is full of self-serving government officials who will do and say anything to get

## **What's New In?**

Konferenco a Fusini Konferenco a Fusini (English title Konferenco a Fusini, meaning the conference was in Fusine) is an Italian TV show which has been running in the summer on RAI from 2011 to 2014. Plot The show is based on episodes of former Italian prime minister Silvio Berlusconi's and Parlamento TV-talk-show. Each episode is to be hosted by the current chairman of the Berlusconi's People of Freedom. After the Berlusconi's party lost control in the 2013 general election, in 2014 the show changed structure to the chairmanship of Forza Italia and former secretary of Berlusconi's party Marcello Dell'Utri and the party's vice chair Manuel Garavaglia. The episode is based on an informal debate between different political forces, politicians and intellectuals in an effort to better understand what is being said and to cover the information gaps. In this debate usually are included the following forces: The guests who joined in the first three seasons were: Seasons The show premiered on 6 August 2011 with Berlusconi, who talked to the citizens of Fusine, the ancient city of the Federate Republic of San Marco. The show's title is the title of the first episode of Berlusconi's speech which was made in Fusine. The show had an original spin to cover information that was left out of the Berlusconi's People of Freedom's own program. The show was broadcast live on Tuesdays at 20:45, and were originally broadcast on Rai Tre. The producers do not define the schedule of the show, who do not always keep regular programming and are uncertain whether the episode will be broadcast on Monday, Tuesday or even Sunday. The show, usually three to four per week, is currently going through a change of style that has led to a reduction in the number of episodes. The final season had 47 episodes, the most of any season. Viewership In its first season, the show had around 500,000 viewers. By the end of the third season, the average rating of the episode had fallen to just over 200,000 viewers. In the 2014 edition the show's daily average had decreased to 80,000 viewers. Criticism Berlusconi argued that the show gives the opportunity to examine what is happening in

# **System Requirements For Download Photoshop Cs6 Gratis Tanpa Trial:**

Windows XP Service Pack 2, Windows Vista, Windows 7 2 GB RAM 25 GB free hard drive space DirectX 9.0c compliant graphics card (AMD Radeon X1950, nVidia Geforce 9500, 9600 or ATI Radeon 4850/4870/4890, 9400/9450 or Intel GMA X3100 or GMA 3600) DirectX 10.0c compliant graphics card (Intel HD 3000 or AMD GCN 1.0, AMD GCN 1.1 or ATI GCN 1.1

Related links:

<http://sourceofhealth.net/2022/07/01/photoshop-2-free-download-for-pc/> <http://cycloneispinmop.com/?p=30915> [https://togetherwearegrand.com/wp-content/uploads/2022/07/Free\\_Online\\_Vector\\_Free\\_Photoshop\\_Brushes.pdf](https://togetherwearegrand.com/wp-content/uploads/2022/07/Free_Online_Vector_Free_Photoshop_Brushes.pdf) <http://hotelthequeen.it/2022/07/01/get-photoshop-actions-100-a-dozen-sketch/> [http://chat.xumk.cn/upload/files/2022/07/dTnEKfAkSyq8Z7vDYLtp\\_01\\_f2ea4f454884c1a1fdeacfedd6374fde\\_file.pdf](http://chat.xumk.cn/upload/files/2022/07/dTnEKfAkSyq8Z7vDYLtp_01_f2ea4f454884c1a1fdeacfedd6374fde_file.pdf) <https://dorisclothing.com/download-adobe-photoshop-cs5-full-version/> <https://aulasvirtuales.zaragoza.unam.mx/cv/blog/index.php?entryid=10099> [https://bikerhall.com/upload/files/2022/07/9v7KxypSg4zEgDkUsQzn\\_01\\_f2ea4f454884c1a1fdeacfedd6374fde\\_file.pdf](https://bikerhall.com/upload/files/2022/07/9v7KxypSg4zEgDkUsQzn_01_f2ea4f454884c1a1fdeacfedd6374fde_file.pdf) <http://www.pickrecruit.com/font-source-du-pont-collection-of-vectors-vierges-line-brushter/> [https://influencerstech.com/upload/files/2022/07/d42ctqbsobUlvdTrM466\\_01\\_584dcebc83092c79ba084b20ea5e09db\\_file.pdf](https://influencerstech.com/upload/files/2022/07/d42ctqbsobUlvdTrM466_01_584dcebc83092c79ba084b20ea5e09db_file.pdf) <https://wmich.edu/system/files/webform/isaineo876.pdf> <https://www.careerfirst.lk/sites/default/files/webform/cv/nambir60.pdf> <https://clasificadostampa.com/advert/picslarge-net-tokyo-lovebirds-and-bumblebees/> <https://arlingtonliquorpackagestore.com/photoshop-cs6-free-download-full-version-windows-10-64-bit/> <https://www.techclipse.com/beautyful-album-free-12-x-36-new-design-foundations-psd/> <https://petradivers.com/?p=3715> <https://xn--kgv-reisewitzerhhe-s3b.de/wp-content/uploads/2022/07/charhall.pdf> <http://www.hva-concept.com/adobe-photoshop-cs2-film32-club/> <https://www.beaches-lakesides.com/realestate/photoshop-elements-cc-2020-cracked/>

[https://fpp-checkout.net/wp-content/uploads/2022/07/NEWmagic\\_dust\\_photoshop\\_action\\_action\\_G5591\\_\\_Download.pdf](https://fpp-checkout.net/wp-content/uploads/2022/07/NEWmagic_dust_photoshop_action_action_G5591__Download.pdf)